# Discovering Provisioning Domain Names and Data

draft-bruneau-intarea-provisioning-domains-01

B. Basile, **P. Pfister**, D. Schinazi, T. Pauly, E. Vyncke

#### Hosts and networks are multi-homed

Just a few examples...

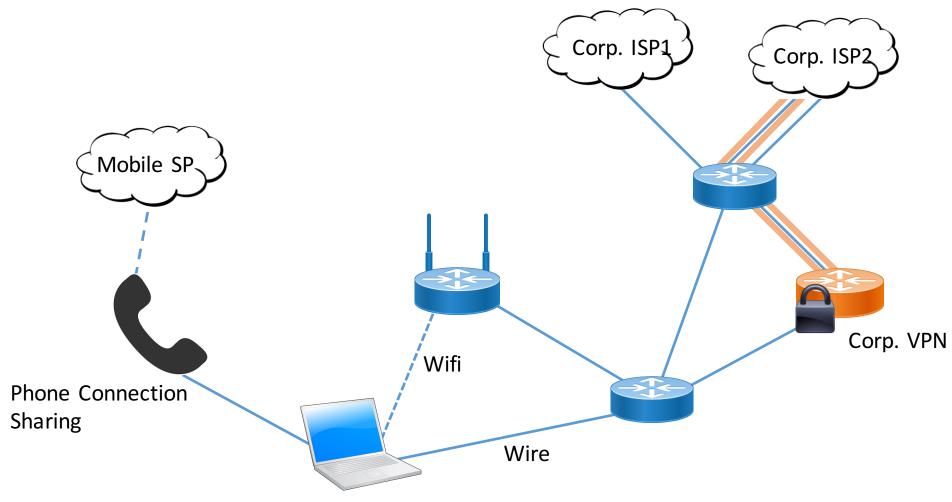

## Multi-Homing, the legacy way...

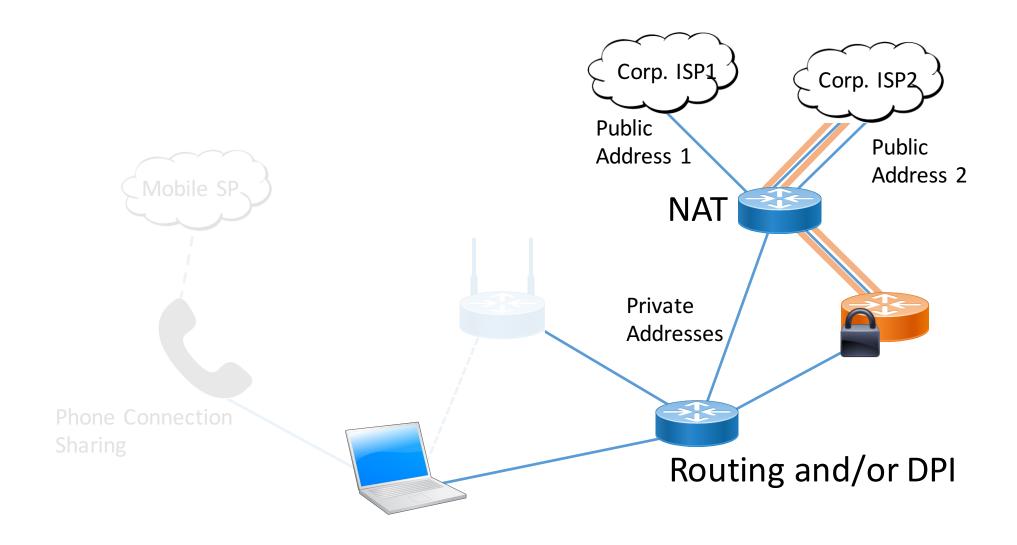

#### Multi-Homed networks in IPv6

- Assign provider assigned (PA) addresses to hosts.
  - Native to IPv6 hosts (RFC4861, ...)
  - HNCP for home networks (RFC7788)
  - draft-ietf-rtgwg-enterprise-pa-multihoming-01 for corp. networks.
- Teach the hosts to pick and use multiple addresses.
  - IPv6 source address selection (RFC6724)
  - draft-linkova-6man-default-addr-selection-update-00
  - Multi-Path TCP (RFC6824)

- Give the host meaningful information about the addresses.

### The purpose of this draft is to:

# 1. Identify Provisioning Domains (PvDs).

[RFC7556] Provisioning Domains (PvDs) are consistent sets of network properties that can be implicit, or advertised explicitly.

Differentiate provisioning domains by using FQDN identifiers.

#### 2. Give PvD Additional Information.

Name, characteristics, captive portal, etc...

## Step 1: Identify PvDs

With the PvD ID Router Advertisement Option

- At most one occurrence in each RA.
- **PvD ID is an FQDN** associated with options in the RA.
- Implicit PvDs (without option) identified by RA source address and interface.
- L bit to indicate the PvD has DHCPv4 on the link.
- H bit to indicate Additional Information is available with HTTPS.
- Seq. number used for **push-based refresh**.
- Lifetime to indicate PvD ID lifetime.

#### Step 2: Get the PvD Additional Data

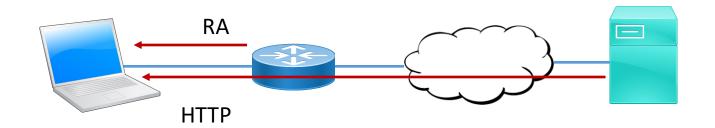

When the H bit is set:

GET https://<pvd-id>/.well-known/pvd (was /pvd.json)

**Using network configuration** (source address, default route, DNS, etc...) **associated with the received PvD**.

#### Step 2: Get the PvD Additional Data

```
"name": "Foo Wireless",
"localizedName": "Foo-France Wifi",
"expires": "2017-07-23T06:00:00Z",
"prefixes": ["2001:db8:1::/48", "2001:db8:4::/48"],
"characteristics": {
      "maxThroughput": { "down":200000, "up": 50000 },
      "minLatency": { "down": 0.1, "up": 1 }
Some other examples:
   noInternet: true
   metered: true
   captivePortalURL : "https://captive.org/foo.html"
```

### Step 3: Host behavior

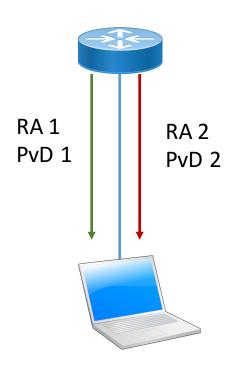

Hosts and applications behave according to existing specs on one or more PvDs.

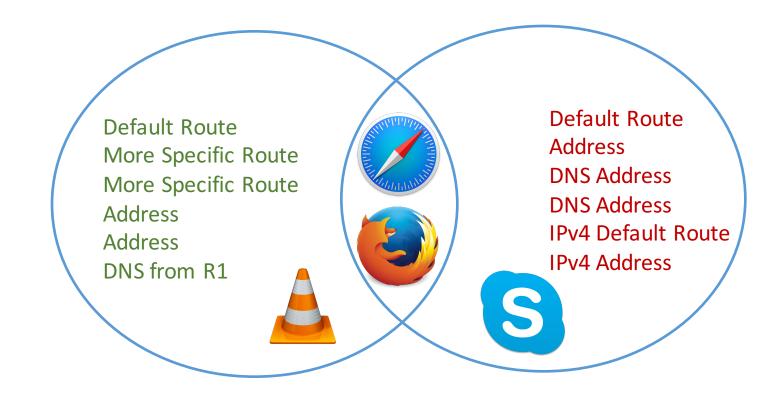

#### Implementation status

#### Linux - <a href="https://github.com/IPv6-mPvD">https://github.com/IPv6-mPvD</a>

- pvdd: A Daemon to manage PvD IDs and Additional Data
- Linux Kernel patch for RA processing
- iproute tool patch to display PvD IDs
- Wireshark dissector

#### During the IETF Hackathon

- OpenWrt support (daemon and GUI)
- iOS support (Captive portal detection)
- NEAT project integration (Tom Jones)

# Other presentations this week in intarea and capport.

Feedback is welcome!